## Mod userprefstats

This module reports simple stats for User preferences.

## Install

See [Mods Admin](https://doc.tiki.org/Mods-Admin) for instructions on how to install a Mod.

# Usage

Once installed, you have to write this url in the browser: **http://example.org/stats.php**, to see something like:

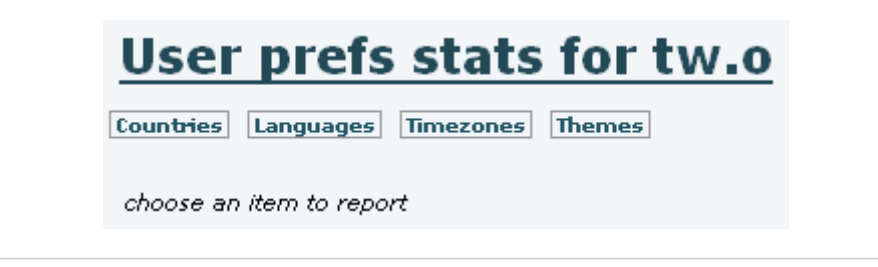

Then, you can click to any of the options listed (Countries, Languages, Timezones and Themes) to see the preferences of the tiki users on this site.

### Countries

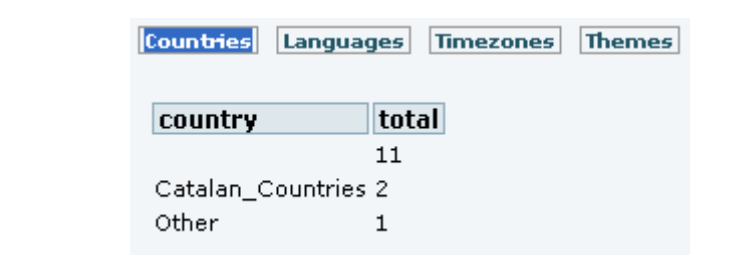

### Languages

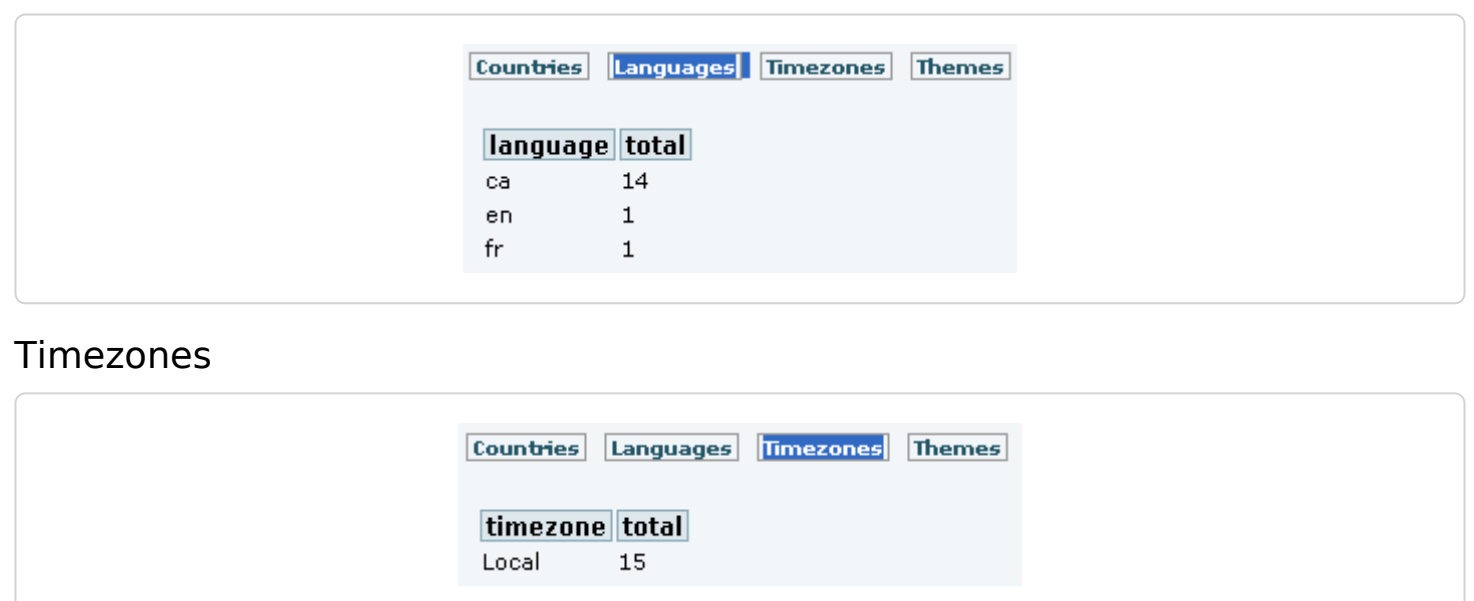

#### Themes

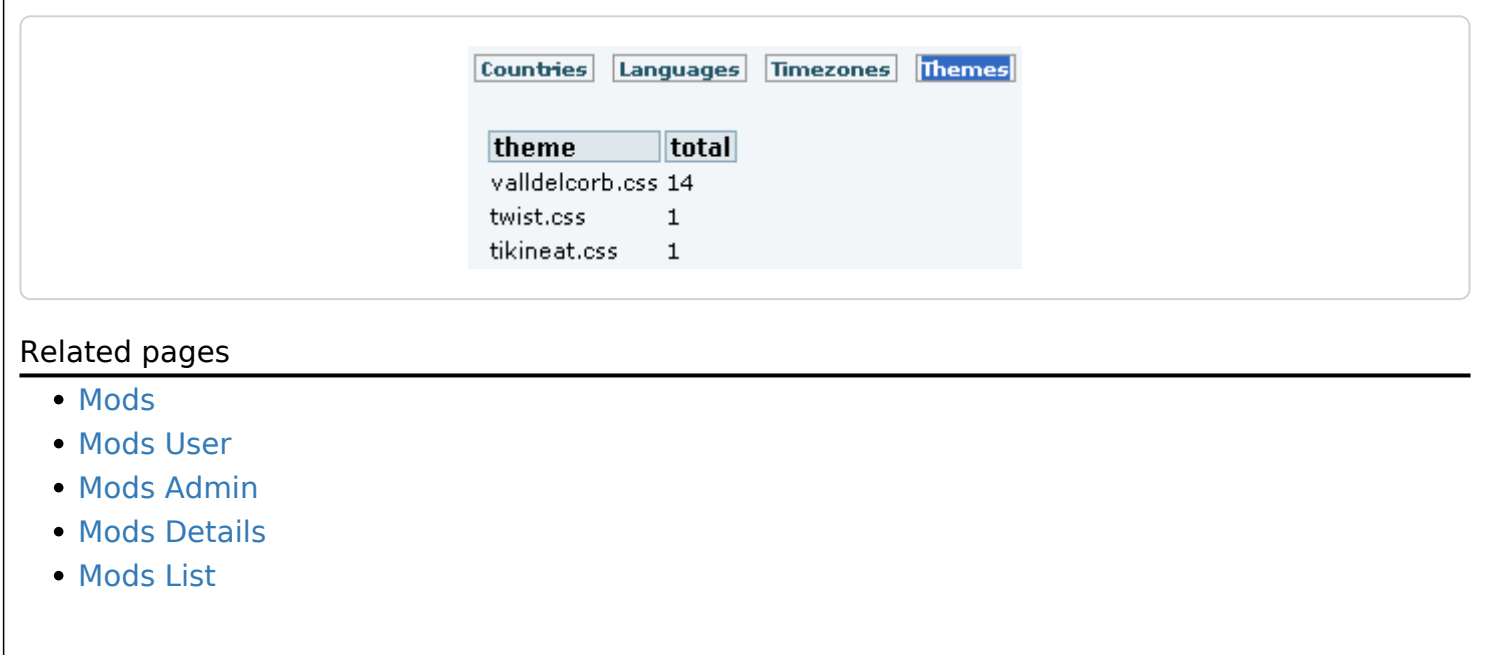